*Allegato 7* PGIC834002 - REGISTRO PROTOCOLLO - 0002306 - 18/02/2021 - A19a - U

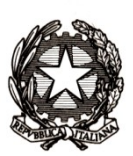

# **Ministero dell'Istruzione**

### **ELEZIONI DEL CONSIGLIO SUPERIORE DELLA PUBBLICA ISTRUZIONE**

**AMBITO TERRITORIALE PROVINCIALE**

**…………………………………………………**

**…………………………………………………**

## **V E R B A L E DEL NUCLEO ELETTORALE PROVINCIALE CON TABELLE RIASSUNTIVE DEI RISULTATI ELETTORALI DI COMPETENZA[1](#page-0-0)**

<span id="page-0-0"></span><sup>1</sup> Il verbale viene redatto in UNICO originale, che viene depositato presso l'ufficio competente. Una copia deve essere inviata, tramite PEC con oggetto "Elezione del Consiglio Superiore della Pubblica istruzione - Trasmissione del verbale delle operazioni di riassunzione dei voti", attraverso gli uffici amministrativi, al nucleo elettorale regionale.

## *Allegato 7* **OPERAZIONI DI RIASSUNZIONE DEI VOTI DI LISTA E DI PREFERENZA**  Nei giorni ………….….. del mese ..………..……..…… dell'anno …..…… presso la sede ……………………………………………………………………………………….…..…………… si è riunito il nucleo provinciale elettorale composto dai signori: COORDINATORE 1. …………………………………………………………………………………………… COMPONENTI 2. …………………………………………………………………………………………… PGIC834002 - REGISTRO PROTOCOLLO - 0002306 - 18/02/2021 - A19a - U

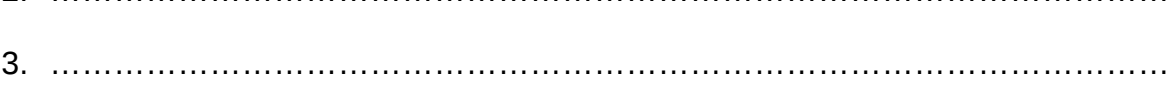

Alle operazioni di scrutinio sono presenti come rappresentanti di lista i Signori:

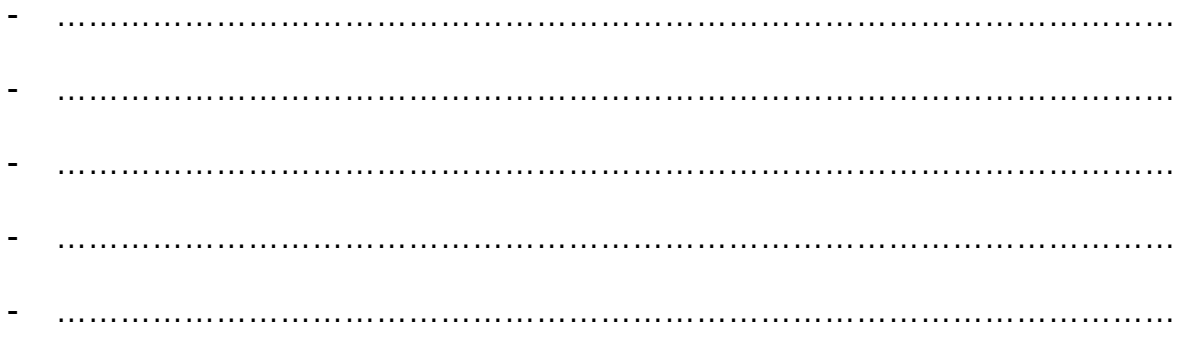

Il giorno ……………….….. del mese ..………..……..…… dell'anno ……… alle ore ………. il coordinatore ha rilevato il verbale con le tabelle riassuntive trasmesse, tramite PEC, dalle singole scuole.

Il nucleo elettorale ha proceduto a riassumere i voti di lista e di preferenza di ogni singolo candidato.

Alla conclusione delle operazioni di competenza avvenuta nel giorno …………………. del mese ………………….. dell'anno …….. a partire dalle ore ……… sono predisposte le seguenti tabelle riassuntive con individuazione della cifra elettorale di ciascuna lista e la cifra individuale per ciascun candidato per ogni componente elettiva.

#### PGIC834002 - REGISTRO PROTOCOLLO - 0002306 - 18/02/2021 - A19a - U

*Allegato 7*

#### **ELABORAZIONE DELLE TABELLE RIASSUNTIVE**

#### INDIVIDUAZIONE DELLA CIFRA ELETTORALE DI CIASCUNA LISTA E DELLA CIFRA INDIVIDUALE DI CIASCUN CANDIDATO PER COMPONENTE ELETTIVA

Componente elettiva

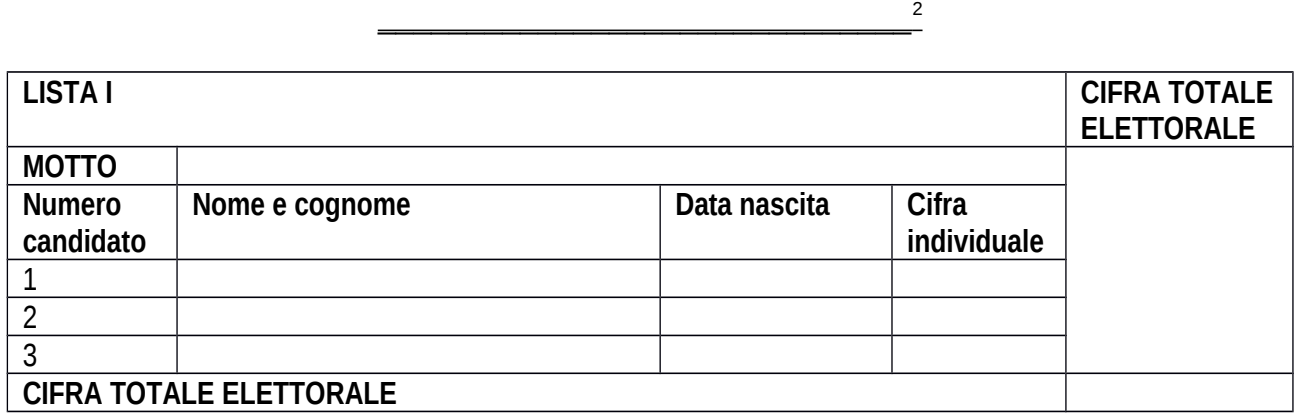

#### **CHIUSURA E FIRMA DEL VERBALE**

Una copia del presente verbale viene depositato, presso l'ufficio amministrativo competente, insieme a tutti gli altri documenti raccolti, il tutto chiuso in appositi plichi distinti per componente elettiva.

Il presente verbale, redatto in un unico esemplare, viene letto e, seduta stante, è sottoscritto in ogni pagina e siglato nei punti di unione dei vari fogli dal coordinatore e dagli altri componenti.

Il presente verbale viene chiuso alle ore ………. del giorno …………………..

Coordinatore…………………………………….

Componenti ……………………………………

Componenti ……………………………………

<span id="page-2-0"></span><sup>2</sup> Utilizzare lo stesso format per tutte le altre liste della stessa componente elettiva e, poi, per le altre componenti elettive, se previste.